Problem E1

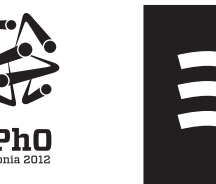

#### **E1. feladat A víz mágneses permeabilitása (10 pont)**

**A rész A vízfelszín alakjának kvalitatív vizsgálata (1 pont)**

**i. (1 pont)**

A vízfelszín alakja: Option . . .

Eszerint  $\mu$  ... 1.

#### **B rész A vízfelület pontos alakja (7 pont)**

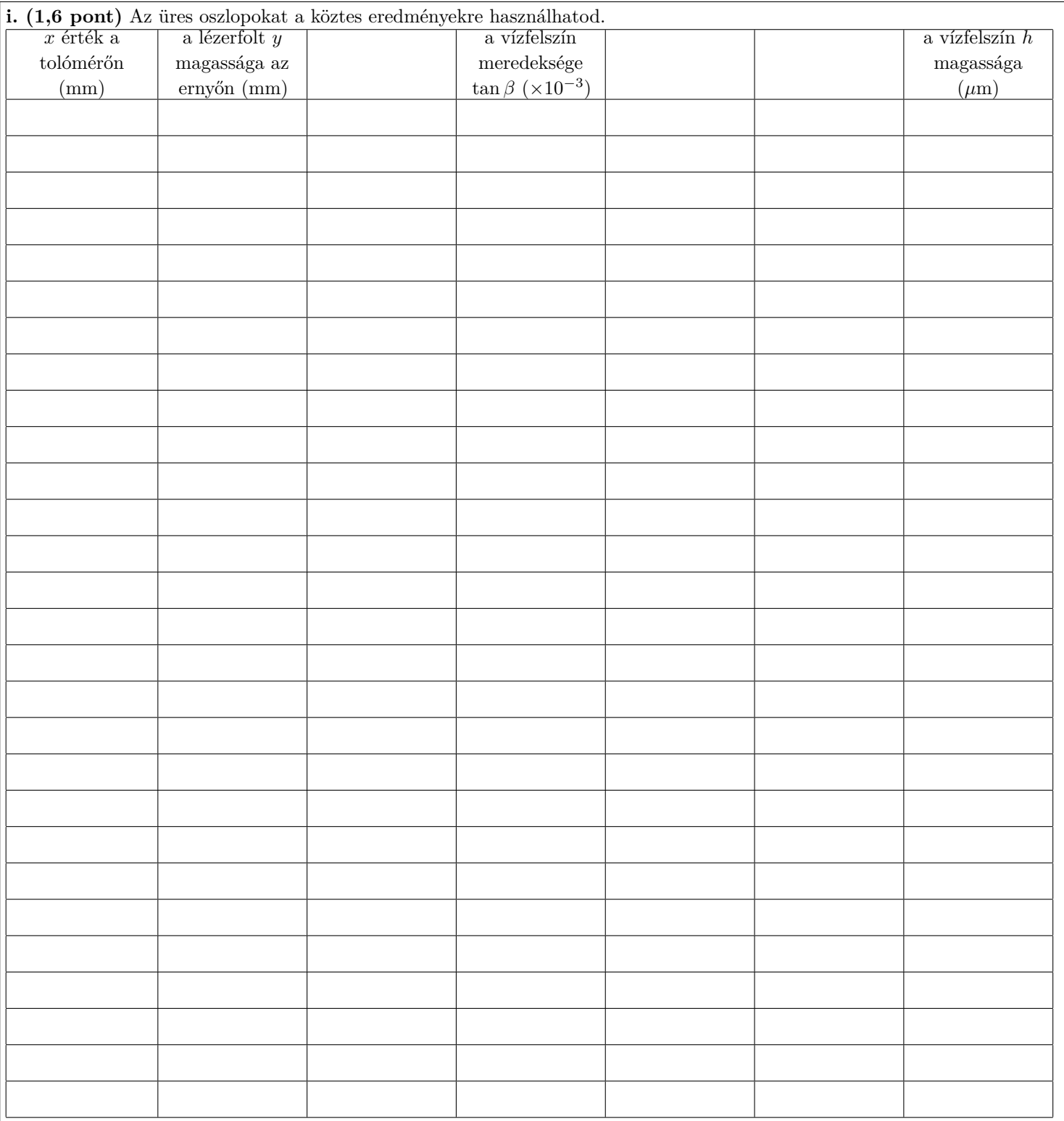

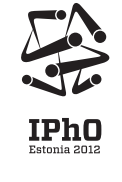

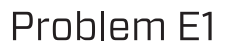

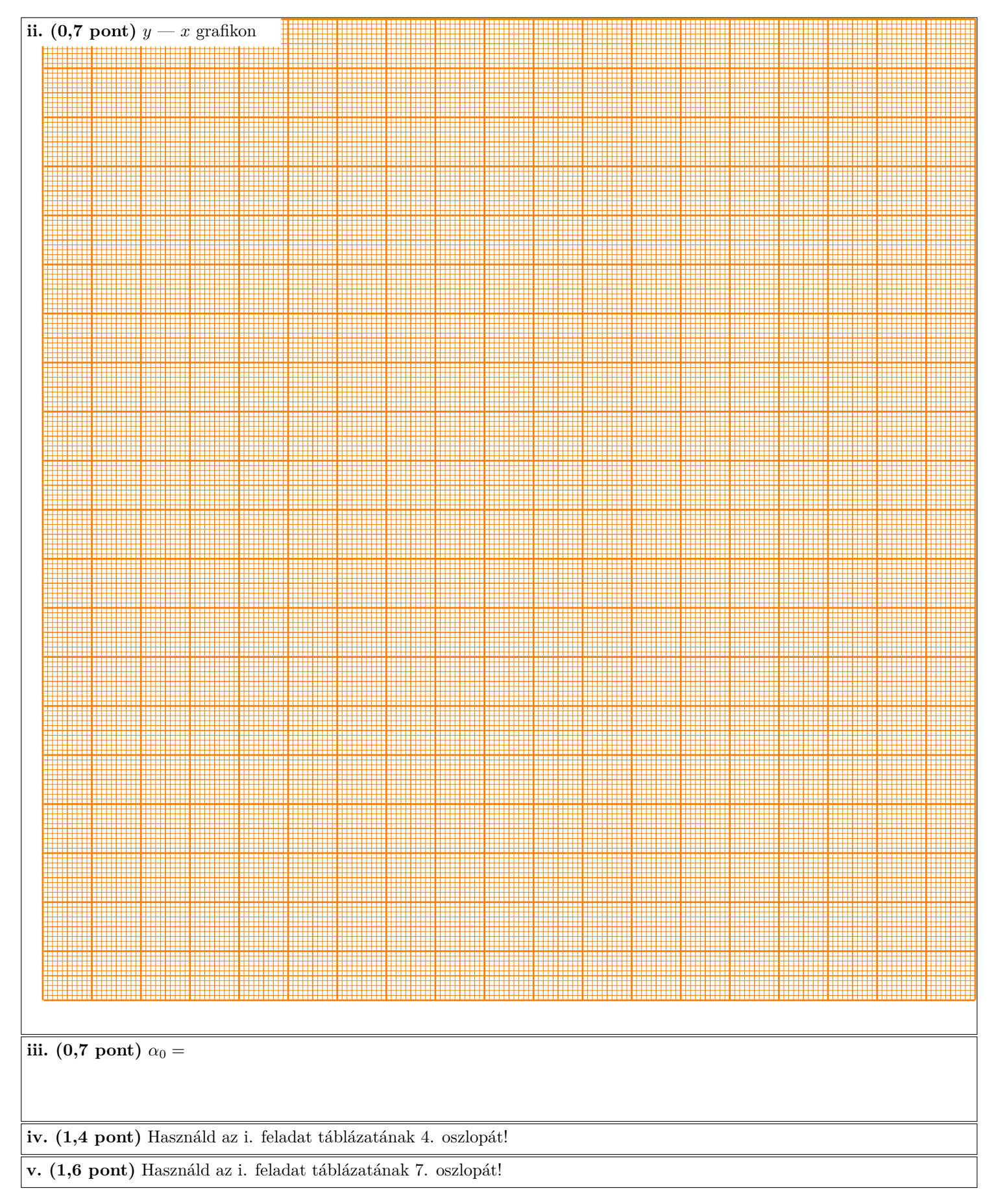

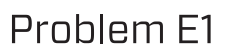

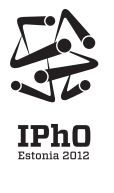

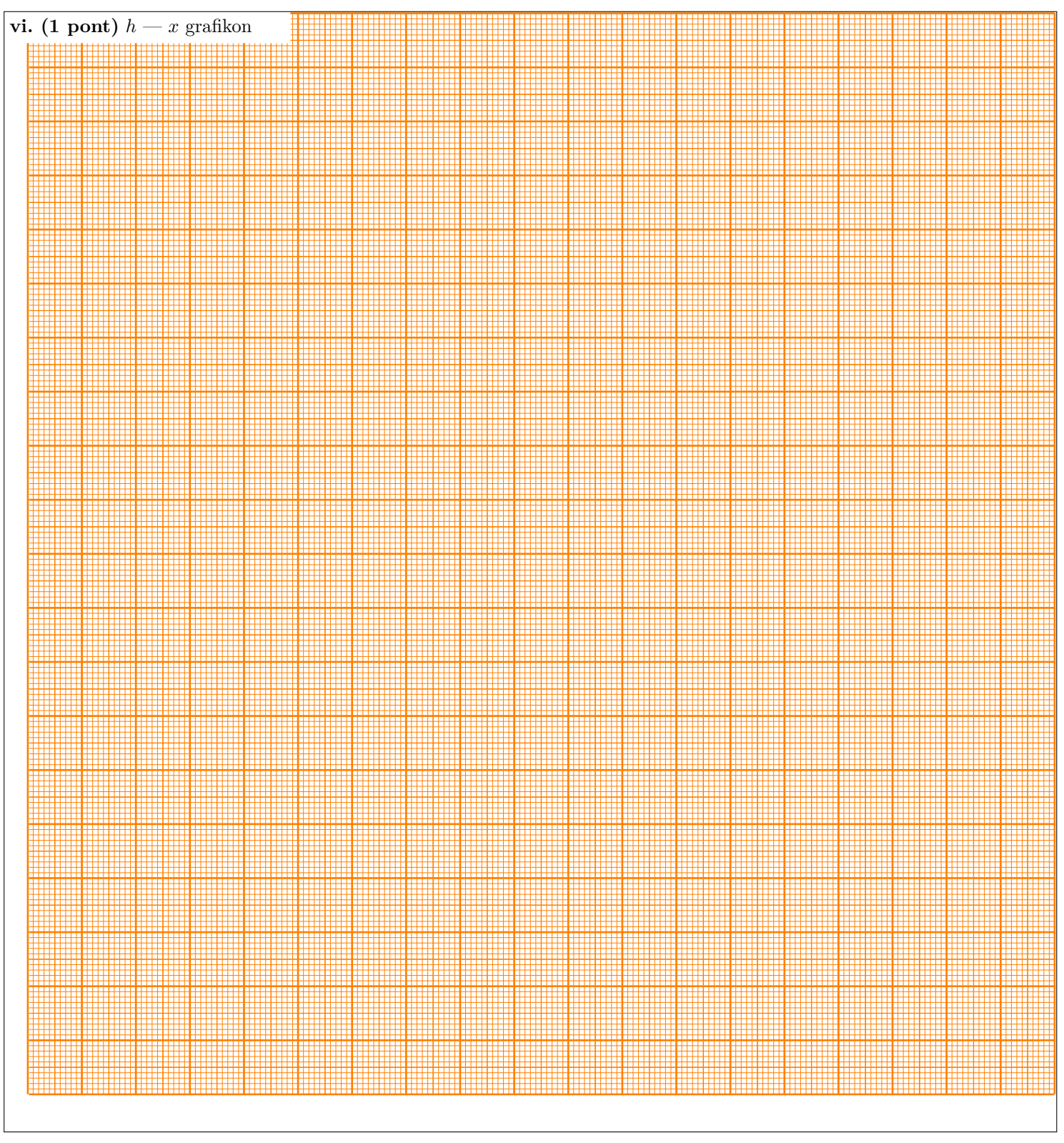

**C rész Mágneses permeabilitás (2 pont)**

Képlet:  $\mu - 1 =$ 

Numerikus érték:  $\mu-1=$ 

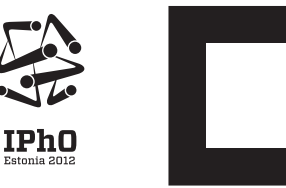

 $\overline{\phantom{a}}$ 

Problem E2

#### **E2. feladat Nem-lineáris feketedoboz (10 pont)**

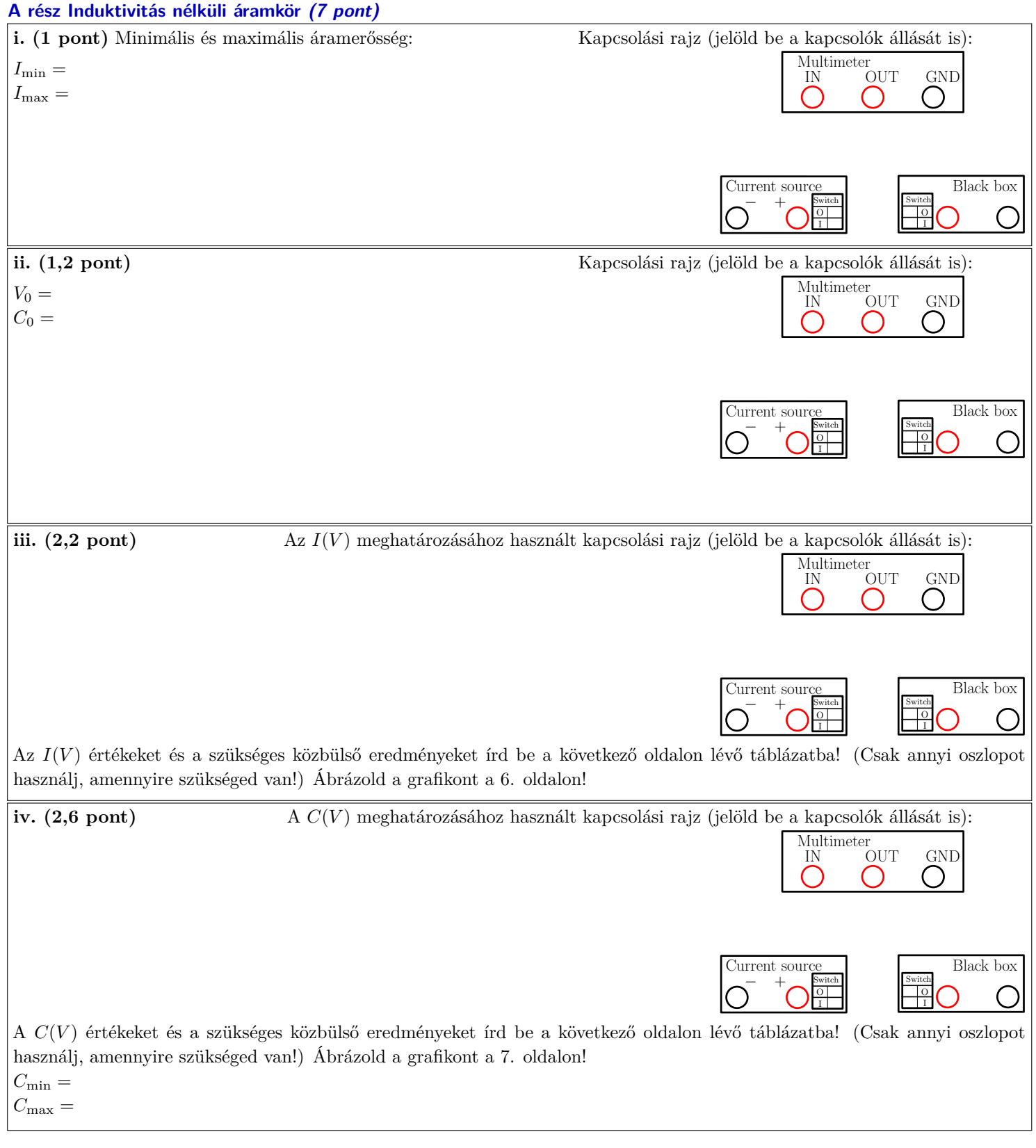

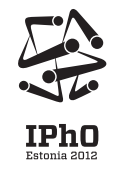

┒

L

# Problem E2

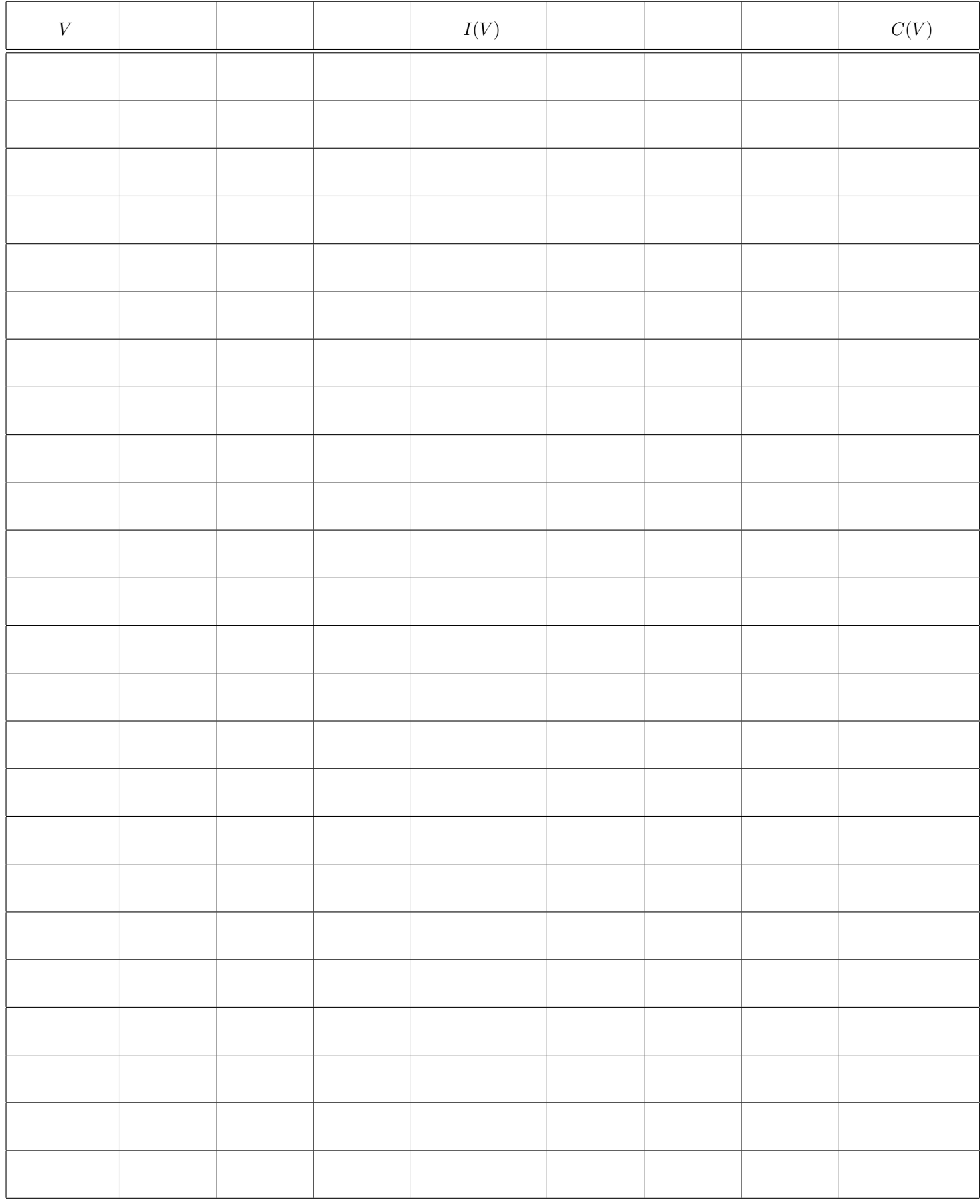

Problem E2

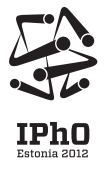

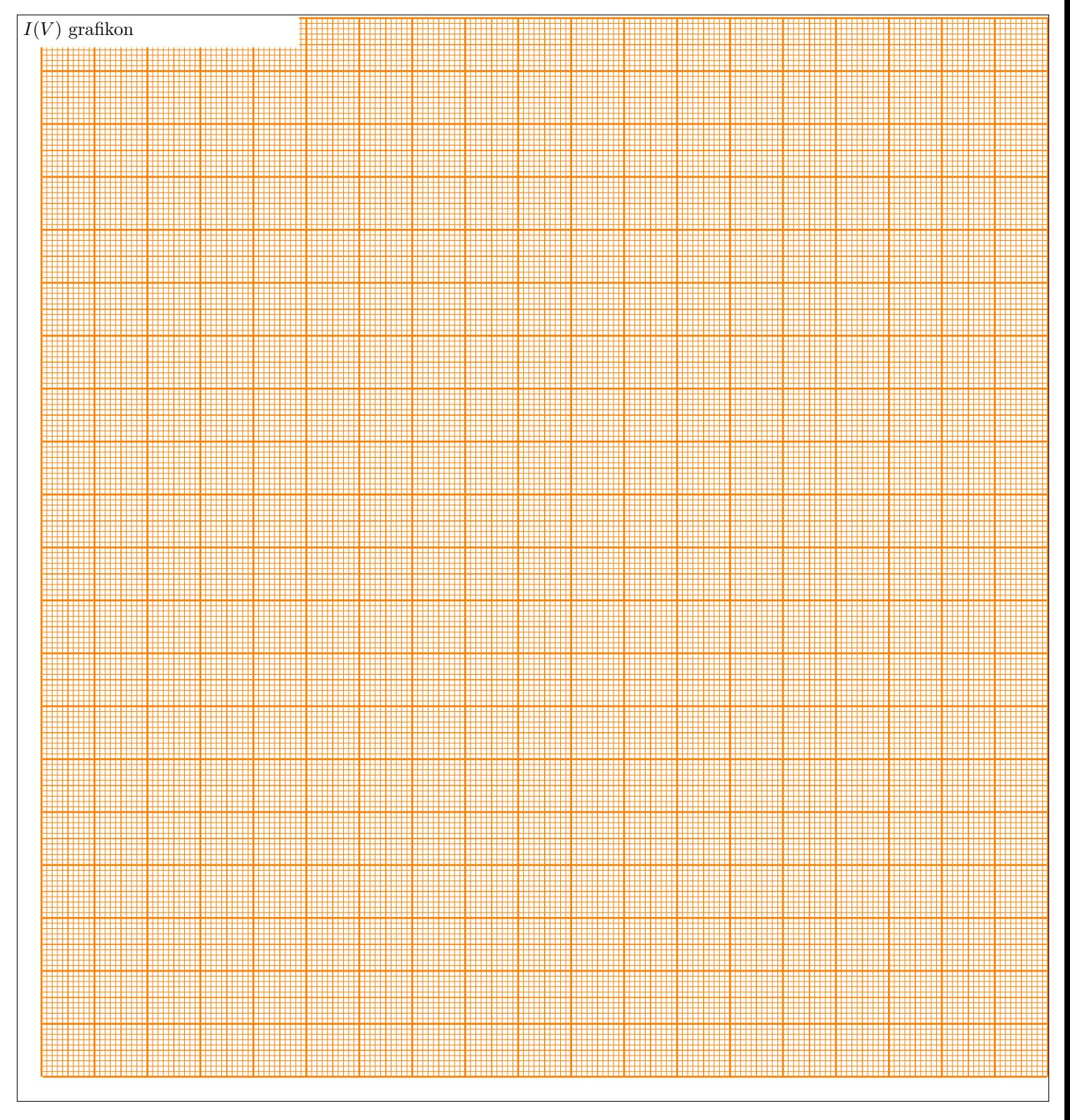

Problem E2

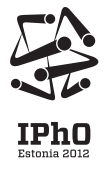

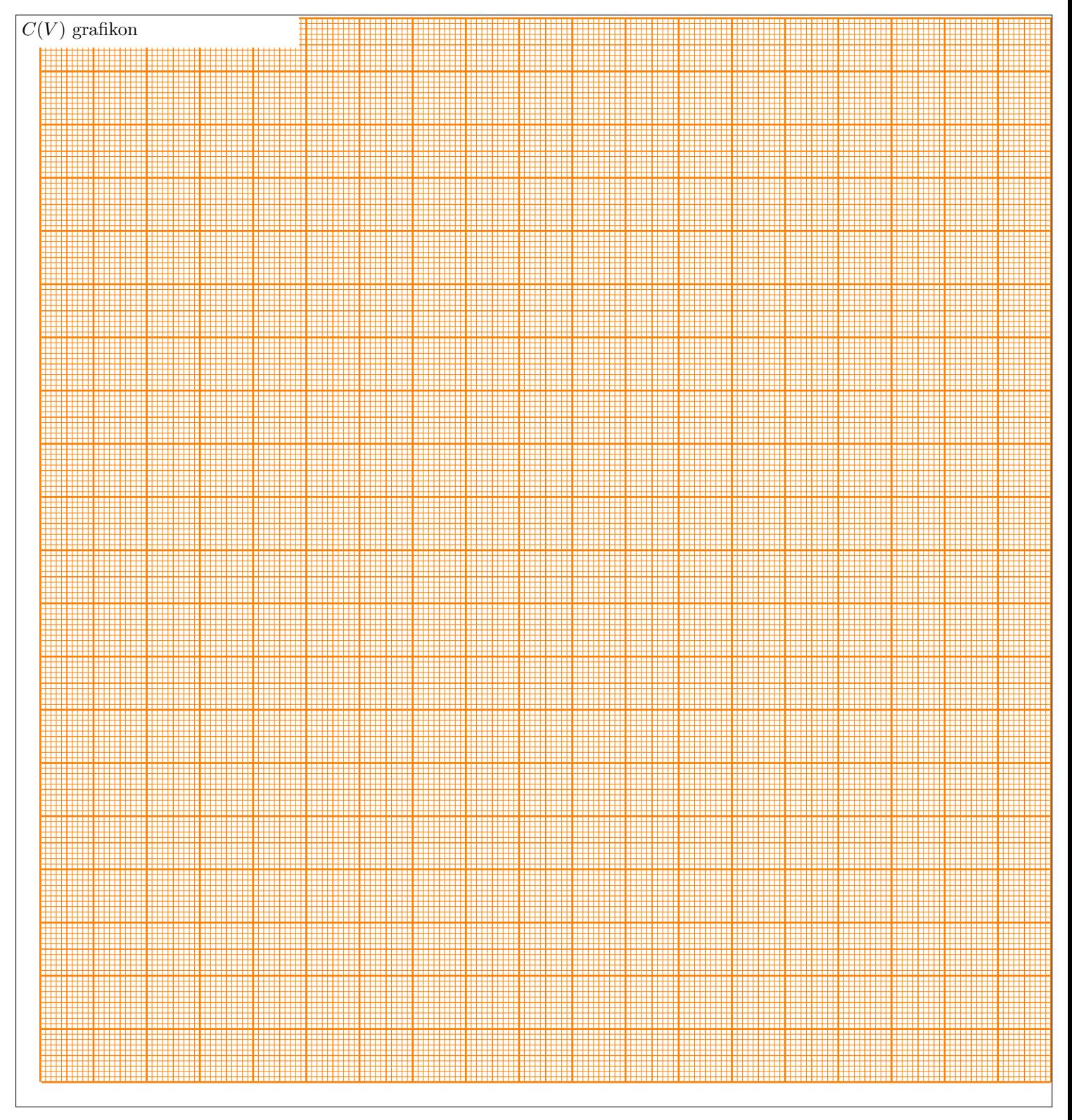

Problem E2

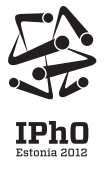

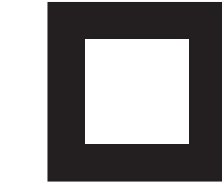

**B rész Áramkör induktivitással (3 pont)**

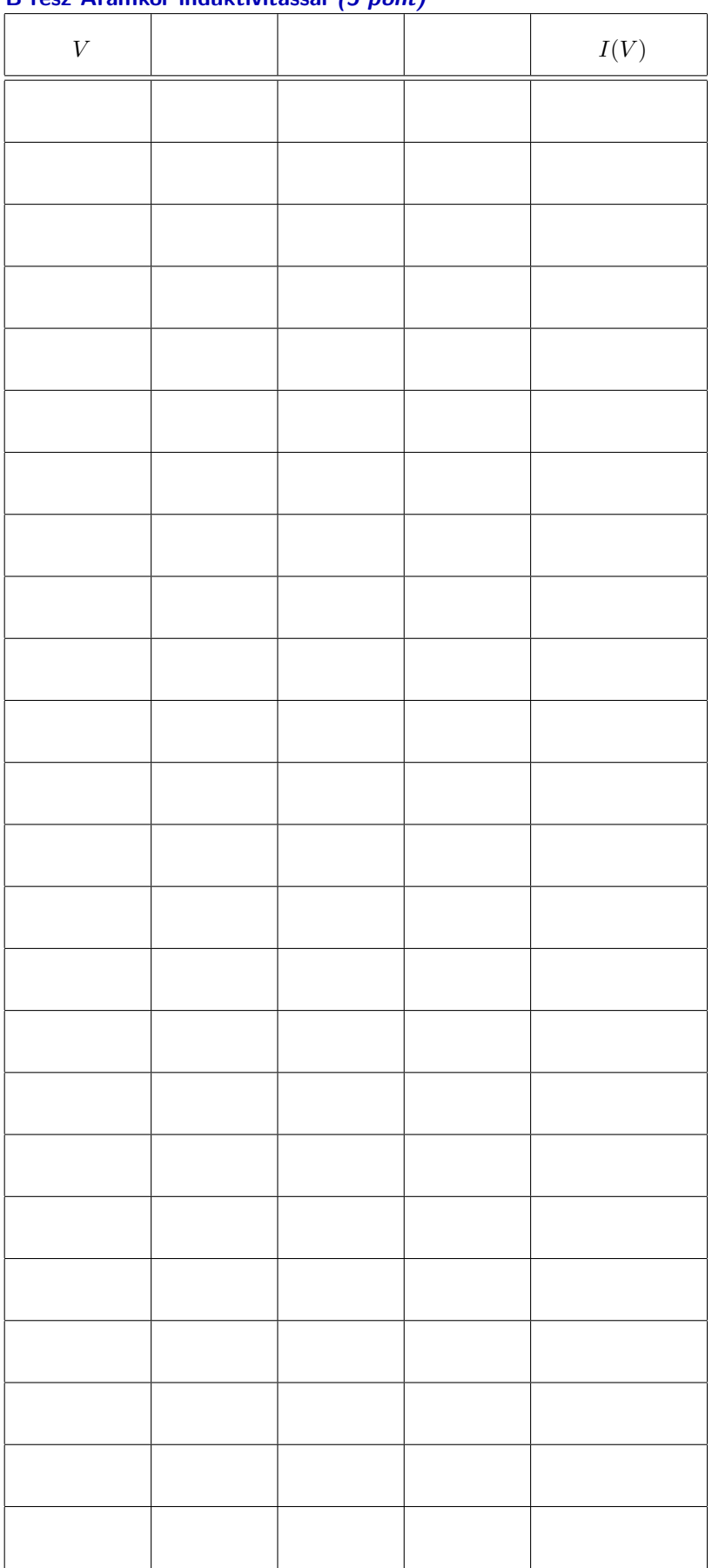

Problem E2

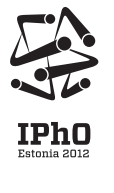

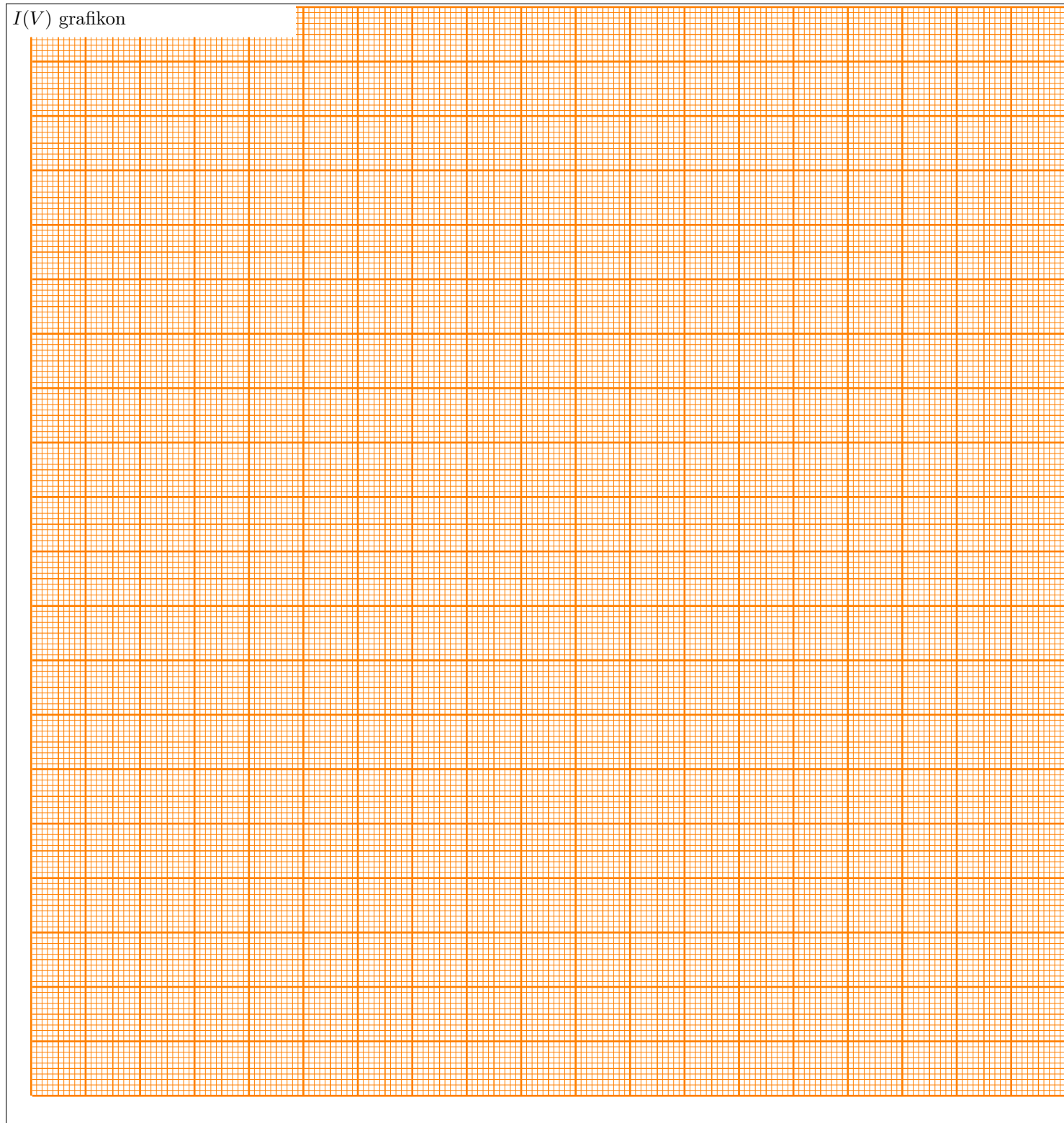

Az A és a B részben kapott görbe között lényeges különbség van, ha

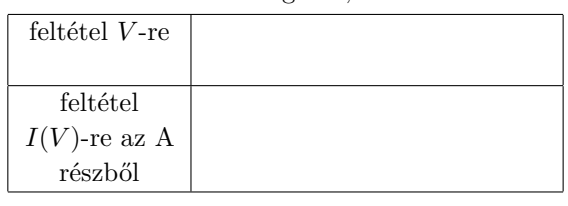

A különbségek magyarázata: